Министерство сельского хозяйства Российской Федерации Трубчевский аграрный колледж филиал федерального государственного бюджетного образовательного учреждения высшего образования «Брянский государственный аграрный университет»

## РАБОЧАЯ ПРОГРАММА

## ДИСЦИПЛИНЫ

## ОП.10. ПРОГРАММНЫЕ И ТЕХНИЧЕСКИЕ СРЕДСТВА ДЛЯ КАДАСТРА

специальности 21.02.19 Землеустройство

Брянская область, 2023 г.

Согласовано:

Завелующая библиотекой

А.В. Дадыко Dred «18» мая 2023 г.

Рассмотрено и рекомендовано:

**IIMK** общеобразовательных и технических дисциплин Протокол № 6 от «18» мая 2023 г.

Председатель ЦМК: В.В. Лопаткин

#### Утверждаю:

Заместитель директора по учебной работе центра СПО:

**Л.А.** Панаскина

«18» мая 2023 г.

программа учебной дисциплины ОП.10. Программные  $\mathbf{M}$ Рабочая технические средства для кадастра / Составитель Лопаткин В.В. / Брянск: Трубчевский филиал ФГБОУ ВО Брянский ГАУ.

Рабочая программа дисциплины разработана на основе Федерального государственного образовательного стандарта по специальности среднего профессионального образования (далее СПО) 21.02.19 Землеустройство.

В рабочей программе дается описание основных знаний, умений и дисциплины, приводится почасовое планирование теоретических, компетенций практических и самостоятельных занятий, дан перечень материально необходимых литературных источников, ЛЛЯ оснащения, технического успешного изучения дисциплины.

Рецензенты: Саликова Т.С., преподаватель общепрофессиональных дисциплин и профессиональных модулей Трубчевского филиала ФГБОУ ВО Брянский ГАУ, высшая категория.

> Бурова Л.В., преподаватель общепрофессиональных дисциплин и профессиональных модулей ГБПОУ "Трубчевский политехнический техникум"

# СОДЕРЖАНИЕ

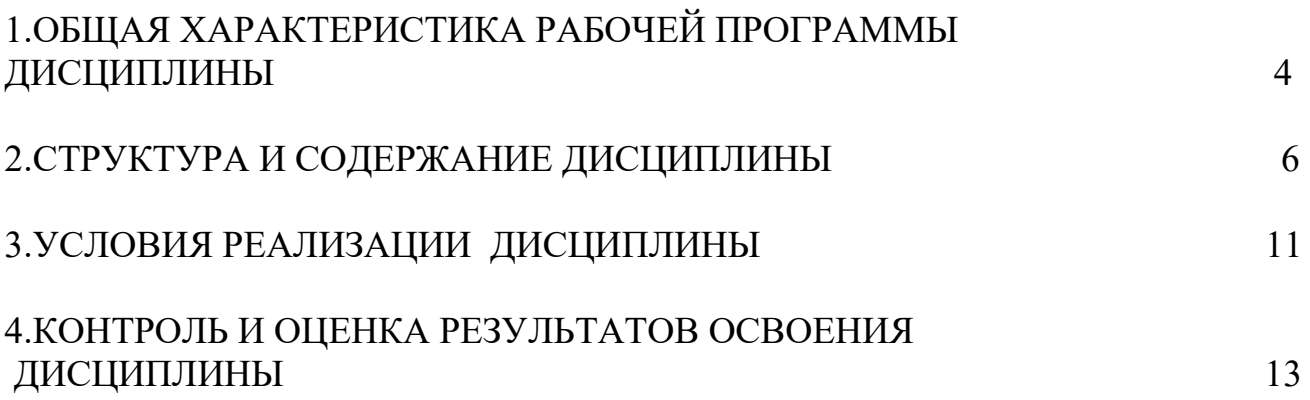

### **1. ОБЩАЯ ХАРАКТЕРИСТИКА РАБОЧЕЙ ПРОГРАММЫ ДИСЦИПЛИНЫ ОП.10. ПРОГРАММНЫЕ И ТЕХНИЧЕСКИЕ СРЕДСТВА ДЛЯ КАДАСТРА**

#### **1.1. Область применения рабочей программы**

Рабочая программа дисциплины является частью основной образовательной программы подготовки специалистов среднего звена в соответствии с ФГОС СПО 21.02.19 Землеустройство.

#### **1.2. Место дисциплины в структуре основной образовательной программы подготовки специалистов среднего звена:** учебная дисциплина входит в общепрофессиональный цикл дисциплин.

#### **1.3. Цели и задачи дисциплины - требования к результатам освоения дисциплины:**

С целью овладения указанным видом профессиональной деятельности и соответствующими профессиональными компетенциями обучающийся в ходе освоения дисциплины должен:

#### **уметь:**

строить картографические, условные знаки средствами векторной и растровой графики;

− выбирать шрифты для карт;

− работать с цветной палитрой;

− строить цифровую модель контуров и рельефа;

− осуществлять ввод, обработку, поиск и вывод необходимой информации;

− выполнять настройку автоматизированной системы ведения кадастра, создавать нового пользователя;

− вести процесс учета информационного объекта;

− вести процесс актуализации информационных учетных единиц;

− осуществлять поиск и подготовку информации по запросам заинтересованных лиц;

#### **знать:**

− основные правила и приемы работы с геоинформационной системой;

−технологии создания цифровых топографических и кадастровых карт;

−методику подготовки и вывода картографического материала на печать;

−приемы и методы обработки геодезической информации;

−способы определения площадей объектов;

−структуру построения автоматизированной системы ведения кадастра;

−виды информационных объектов и возможные операции с ними;

−типы информационных учетных единиц;

−порядок актуализации элементов информационных единиц;

−единые требования к технологии подготовки градостроительной документации различных видов;

#### **иметь практический опыт:**

− цифрования и визуализации графической информации;

− подготовки и вывода на печать планово-картографического материала в заданном масштабе.

#### **1.4. Рекомендуемое количество часов на освоение программы дисциплины:**

максимальной учебной нагрузки обучающихся – 84 часа, в том числе: обязательной аудиторной учебной нагрузки обучающихся – 82 часа; практических занятий – 50 часов; консультаций – 2 часа; самостоятельной работы  $-2$  часа.

#### **Требования к уровню освоения содержания курса:**

В результате освоения дисциплины формируются следующие компетенции:

ОК 01. Выбирать способы решения задач профессиональной деятельности применительно к различным контекстам.

ОК 02. Использовать современные средства поиска, анализа и интерпретации информации и информационные технологии для выполнения задач профессиональной деятельности.

OK 03. Планировать и реализовывать собственное профессиональное и личностное развитие, предпринимательскую деятельность в профессиональной сфере, использовать знания по финансовой грамотности в различных жизненных ситуациях.

ОК 04. Эффективно взаимодействовать и работать в коллективе и команде.

ОК 05. Осуществлять устную и письменную коммуникацию на государственном языке Российской Федерации с учетом особенностей социального и культурного контекста.

ОК 06. Проявлять гражданско-патриотическую позицию, демонстрировать осознанное поведение на основе традиционных общечеловеческих ценностей, в том числе с учетом гармонизации межнациональных и межрелигиозных отношений, применять стандарты антикоррупционного поведения.

ПК 1.3. Выполнять графические работы по составлению картографических материалов.

ПК 1.6. Применять аппаратно-программные средства для расчетов и составления топографических, межевых планов.

ПК 2.1. Проводить техническую инвентаризацию объектов недвижимости.

ПК 2.3. Составлять технический план объектов капитального строительства с применением аппаратно-программных средств.

ПК 2.4. Вносить данные в реестры информационных систем различного назначения.

### 2. СТРУКТУРА И СОДЕРЖАНИЕ ДИСЦИПЛИНЫ

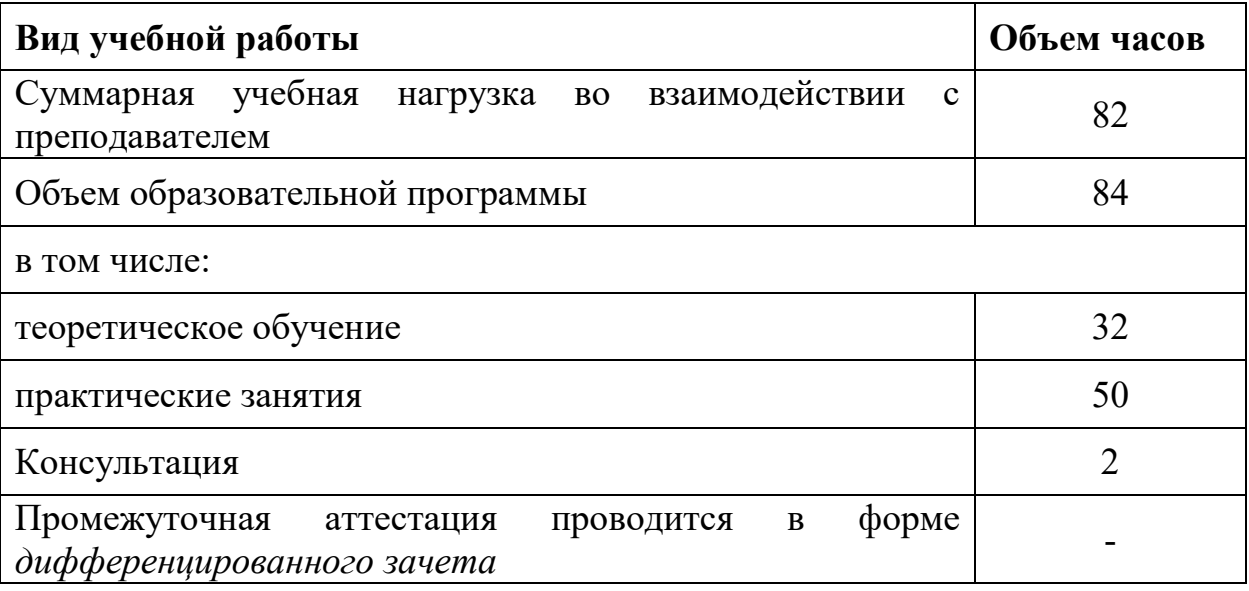

#### 2.1. Объем дисциплины и виды учебной работы

рабочей программы предусматривает в целях реализации Реализация компетентностного подхода:

-использование в образовательном процессе активных и интерактивных форм проведения занятий (компьютерных симуляций, деловых и ролевых игр, разбора конкретных ситуаций, психологических и иных тренингов, групповых дискуссий) в сочетании с внеаудиторной работой для формирования и развития общих и профессиональных компетенций обучающихся;

-выполнение обучающимися практических занятий с использованием персональных компьютеров;

-четкое формулирование требований к результатам их освоения: компетенциям, приобретаемому практическому опыту, знаниям и умениям.

## 2.2. Тематический план и содержание дисциплины Программные и технические средства для кадастра

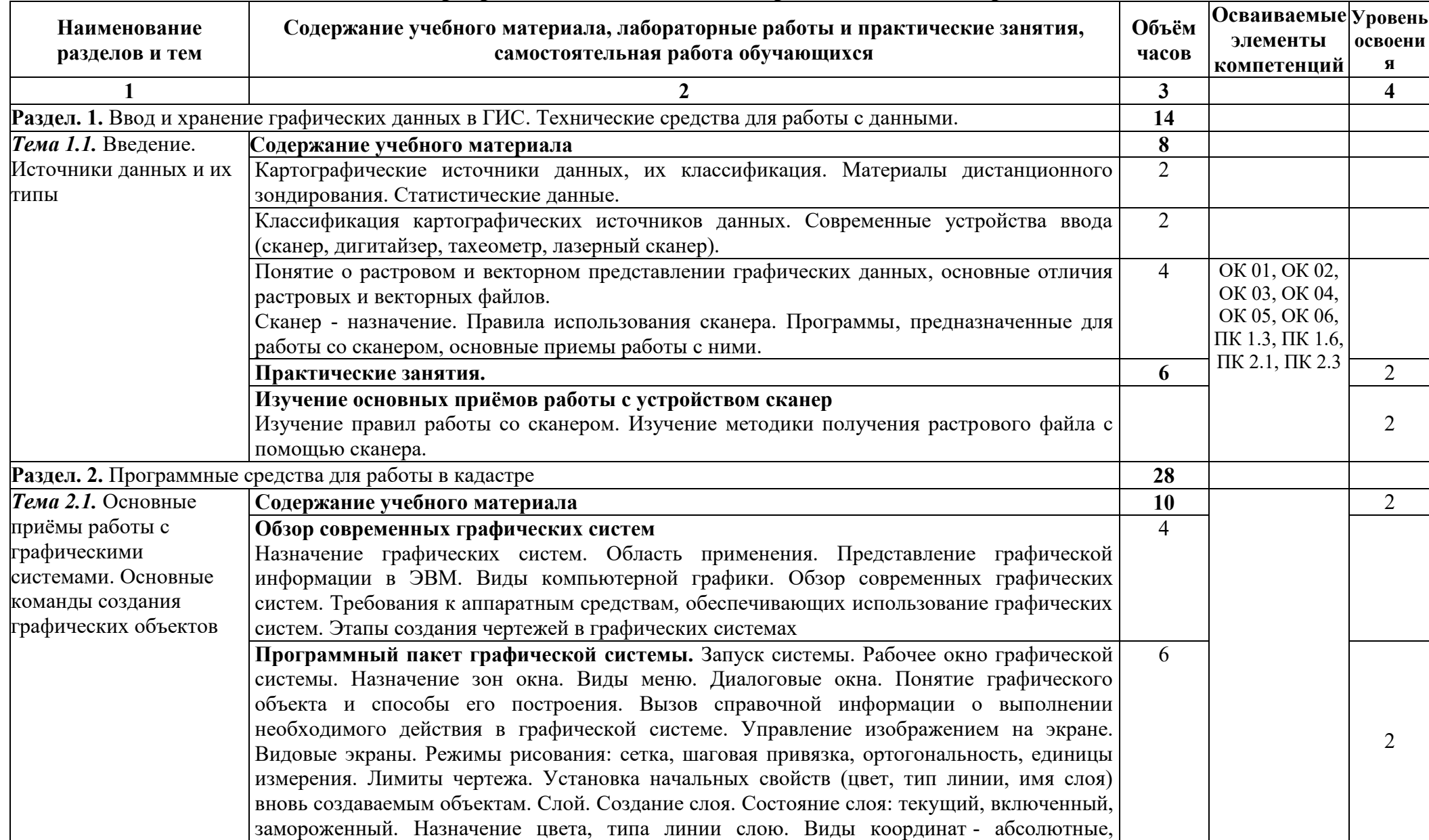

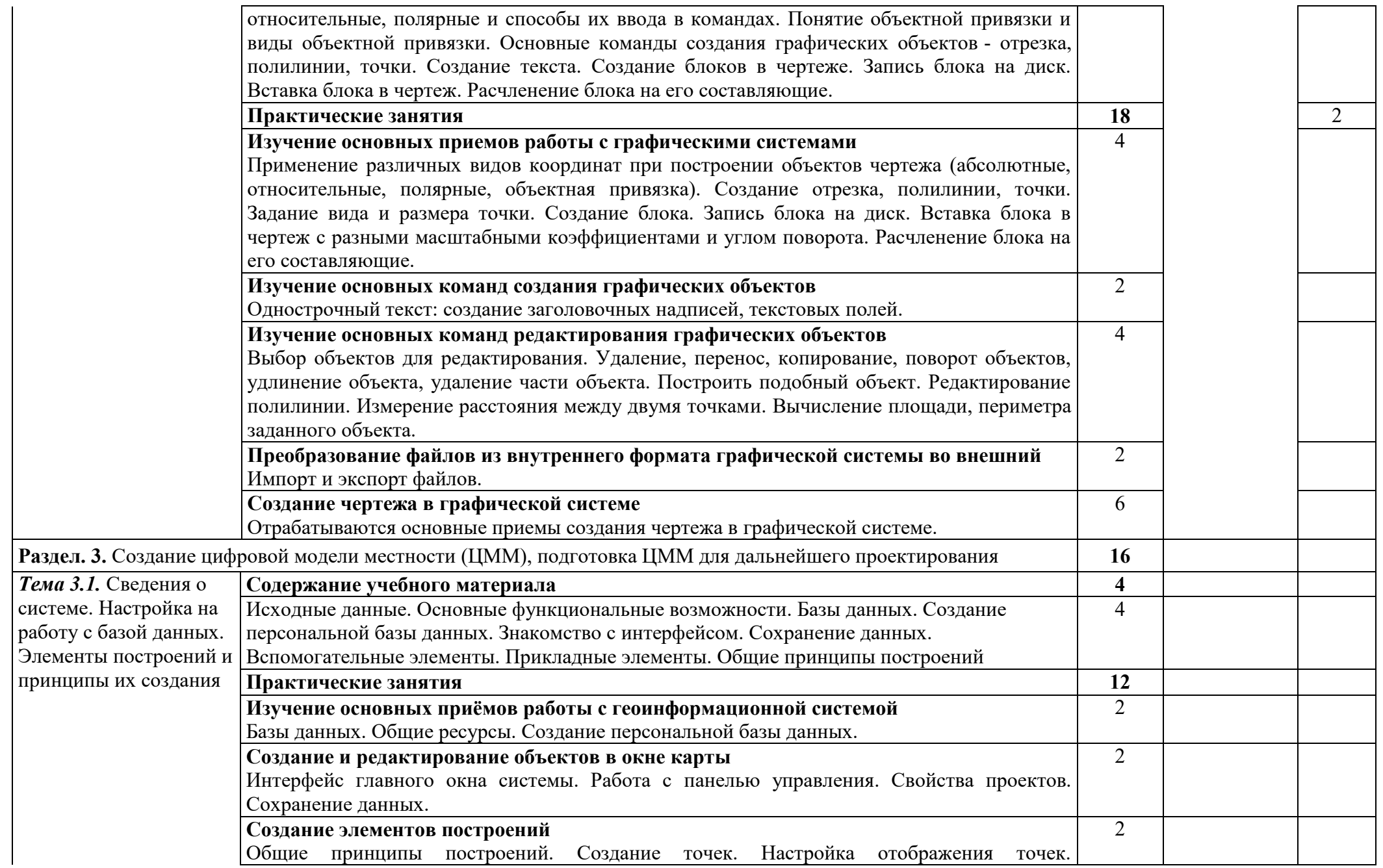

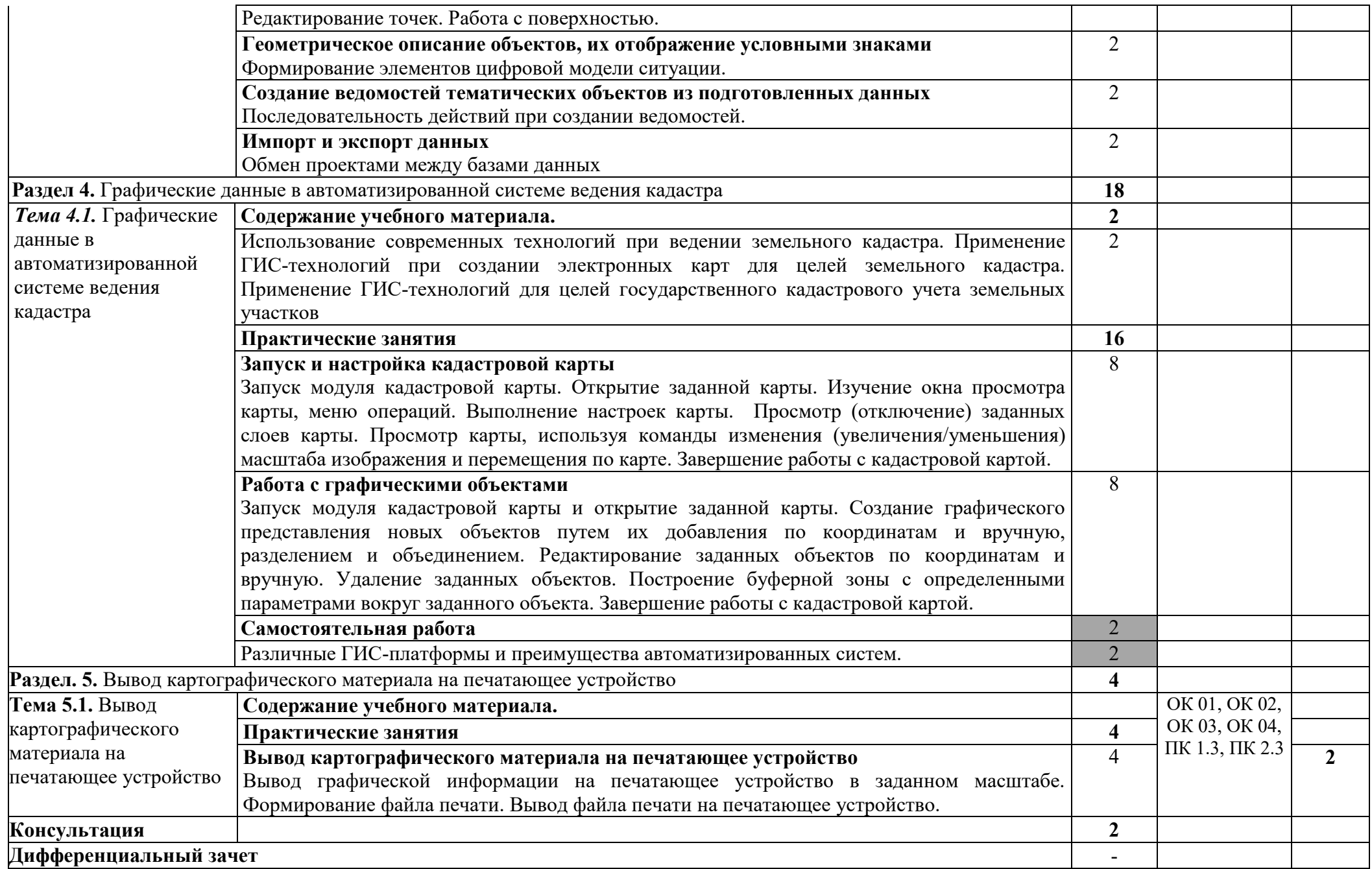

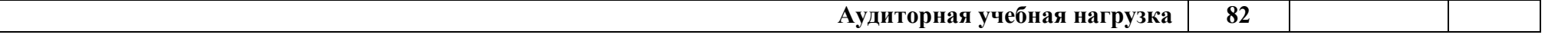

Для характеристики уровня освоения учебного материала используются следующие обозначения:

1. ознакомительный (узнавание ранее изученных объектов)

2. репродуктивный (выполнение деятельности по образцу, инструкции или под руководством)

3. продуктивный (планирование и самостоятельное выполнение деятельности решение проблемных задач)

## **3. УСЛОВИЯ РЕАЛИЗАЦИИ ПРОГРАММЫ ДИСЦИПЛИНЫ**

**3.1.** Для реализации программы учебной дисциплины предусмотрено следующее специальное помещение:

Кабинет междисциплинарных курсов № 55

- рабочее место преподавателя;
- рабочие места обучающихся;
- плакаты;
- стенды;

Мобильный проекционный комплект: Ноутбук Samsung ND-RC710 Мультимедийный проектор RoverLight DVS 850

Экран переносной

Операционная система Windows 7 Home Prem 64 bit

Microsoft Office 2010 Standard

360 Total Security Essential

7zip, Aimp, Audacity, Auslogics Disk Defrag, CCleaner, CDBurnerXP, Double Commander, FastStone Image Viewer

Google Chrome, LibreOffice, Microsoft Visual C++ 2005-2019

Microsoft.NET Framework, PDF-XChange Viewer, PotPlaye

Shark007 ADVANCED Codecs, оптический невелир RGKC-20, оптический теодолит YOM3 2T30П, рулетка Fisco TR50/5, штатив универсальный RGKS6-Z, электронный тахеометрTRIMBLE3605DR.5

### **3.2. Информационное обеспечение реализации программы**

Для реализации программы библиотечный фонд образовательной организации имеет печатные и электронные образовательные и информационные ресурсы, рекомендуемые для использования в образовательном процессе.

#### **Основные источники**

- 1. Пылаева, А. В. Модели и методы кадастровой оценки недвижимости : учебное пособие для среднего профессионального образования / А. В. Пылаева. — 2-е изд., испр. и доп. — Москва : Издательство Юрайт, 2023. — 153 с. — (Профессиональное образование). — ISBN 978-5-534-08690-4. — Текст : электронный // Образовательная платформа Юрайт [сайт]. — URL:<https://urait.ru/bcode/514828>
- 2. Васильева, Н. В. Основы землепользования и землеустройства : учебник и практикум для вузов / Н. В. Васильева. — 2-е изд., перераб. и доп. — Москва : Издательство Юрайт, 2023. — 411 с. — (Высшее образование). — ISBN 978-5-534-14908-1. — Текст : электронный // Образовательная платформа Юрайт [сайт]. — URL: https://urait.ru/bcode/511670

### **Дополнительные источники**

- 3. Комаров, С. И. Прогнозирование и планирование использования земельных ресурсов и объектов недвижимости : учебник для вузов / С. И. Комаров, А. А. Рассказова. — Москва : Издательство Юрайт, 2023. — 298 с. — (Высшее образование). — ISBN 978-5-534-06225-0. — Текст : электронный // Образовательная платформа Юрайт [сайт]. — URL: https://urait.ru/bcode/516137
- 4. Бусов, В. И. Управление недвижимостью: теория и практика : учебник для академического бакалавриата / В. И. Бусов, А. А. Поляков. — Москва : Издательство Юрайт, 2022. — 517 с. — (Бакалавр. Академический курс). — ISBN 978-5-9916-3553-0. — Текст : электронный // Образовательная платформа Юрайт [сайт]. — URL: https://urait.ru/bcode/507297

### **Интернет-ресурсы**

- 1. Портал Брянского государственного аграрного университета Раздел «Научная библиотека» Полнотекстовые документы [http://www.bgsha.com](http://www.bgsha.com/)
- 2. ИС [«Единое окно доступа к образовательным ресурсам»](http://window.edu.ru/library) Федерального агентства по образованию [http://window.edu.ru](http://window.edu.ru/)
- 3. Электронно-библиотечная система издательства [«Лань»](http://e.lanbook.com/) http://e.lanbook.com/
- 4. Электронно-библиотечная система «ИНФОРМИО» www.informio.ru
- 5. Электронно-библиотечная система "Национальный цифровой ресурс "РУКОНТ" http://rucont.ru/
- 6. Электронно-библиотечная система "BOOK.ru"<https://www.book.ru/>

## **4. КОНТРОЛЬ И ОЦЕНКА РЕЗУЛЬТАТОВ ОСВОЕНИЯ ДИСЦИПЛИНЫ**

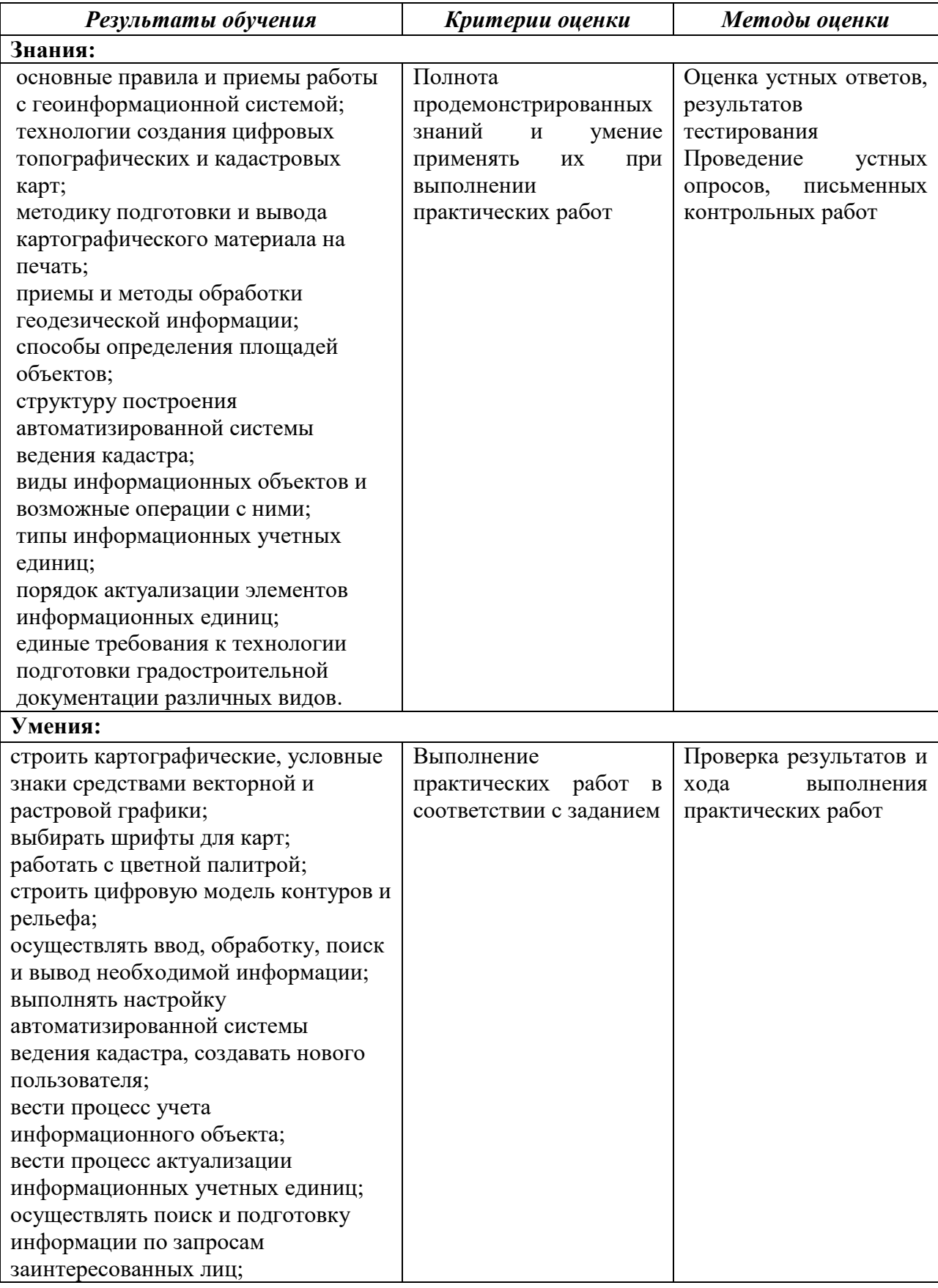